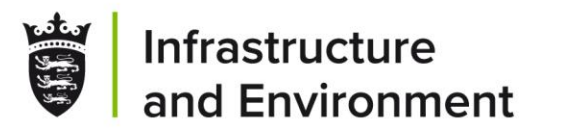

# **Level 2 - Online Data Recording**

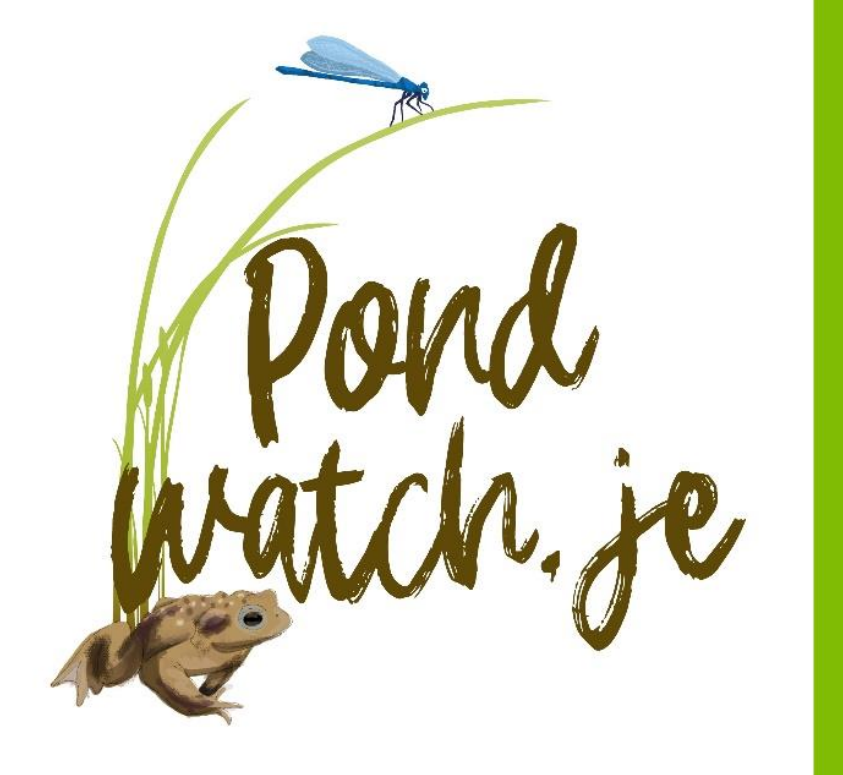

## **Liz Walsh**

Senior Environment Officer,

Government of Jersey

17th February 2024

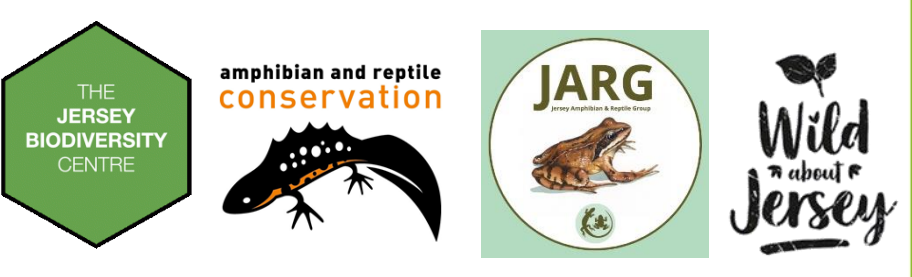

Gouvèrnément d'Jèrri

# **Level 2 – submit your data**

THE **JERSEY BIODIVERSITY CENTRE** Log in Please enter your username or e-mail address\*  $\Delta$ Password\* **For Level 2 you need an account with JBC** alc. Forgot Password? D Log in Register a new accour This allows you to:

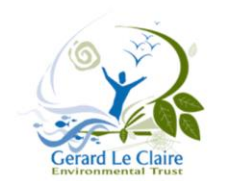

- Submit your survey findings
- Casual records
- Explore your records

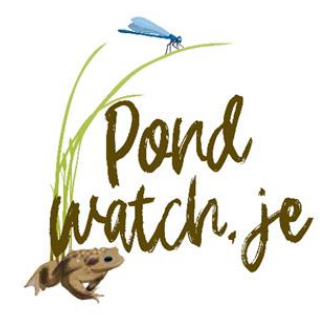

Log in / register

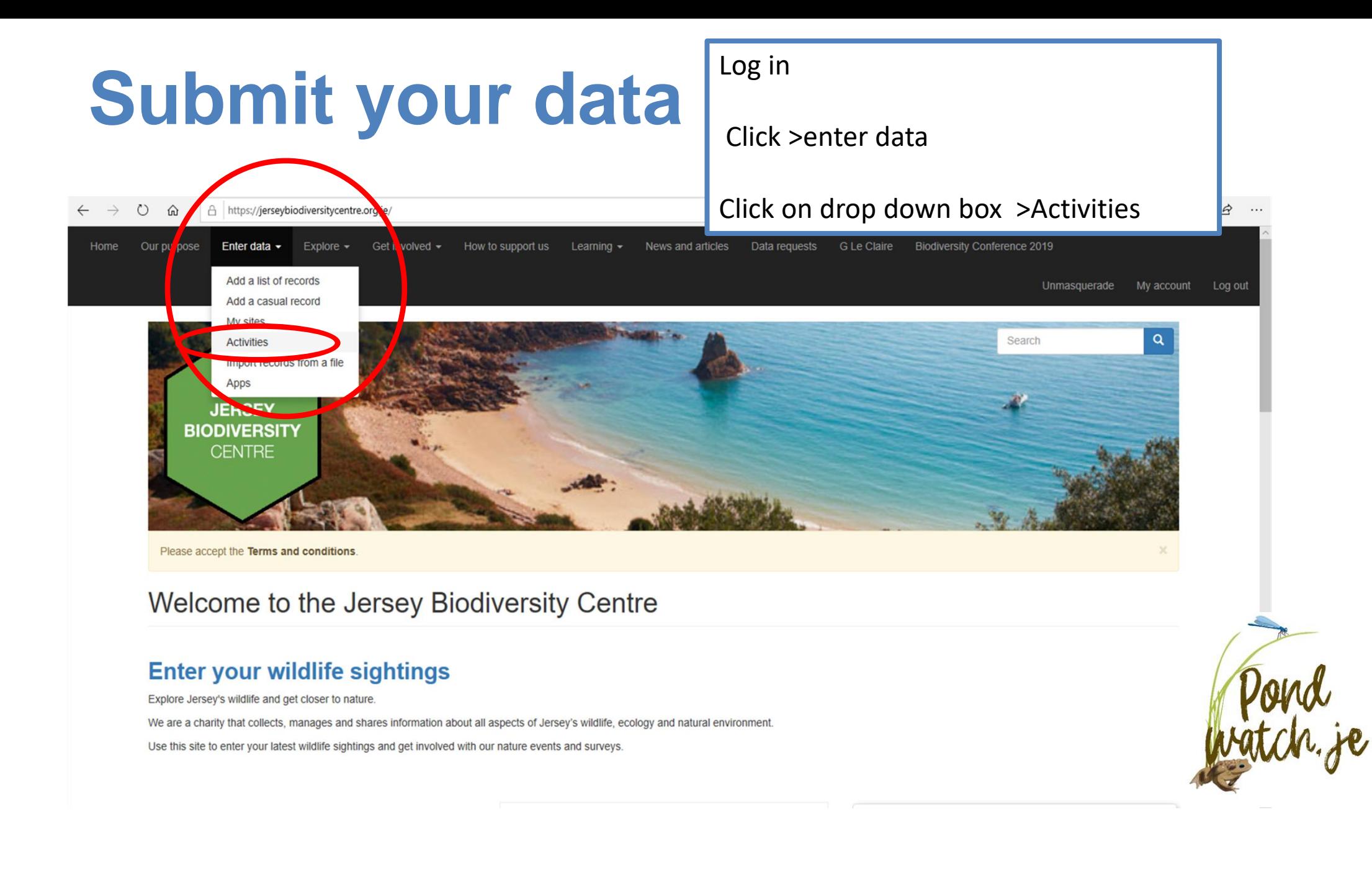

If you sign up for Level 2 activities, you will receive an email to join the activity. You can also request to join the activity from the activity page

Once approved - you'll have access to the survey here Click > **Pondwatch JE – level 2** survey form. This will direct you to the survey form.

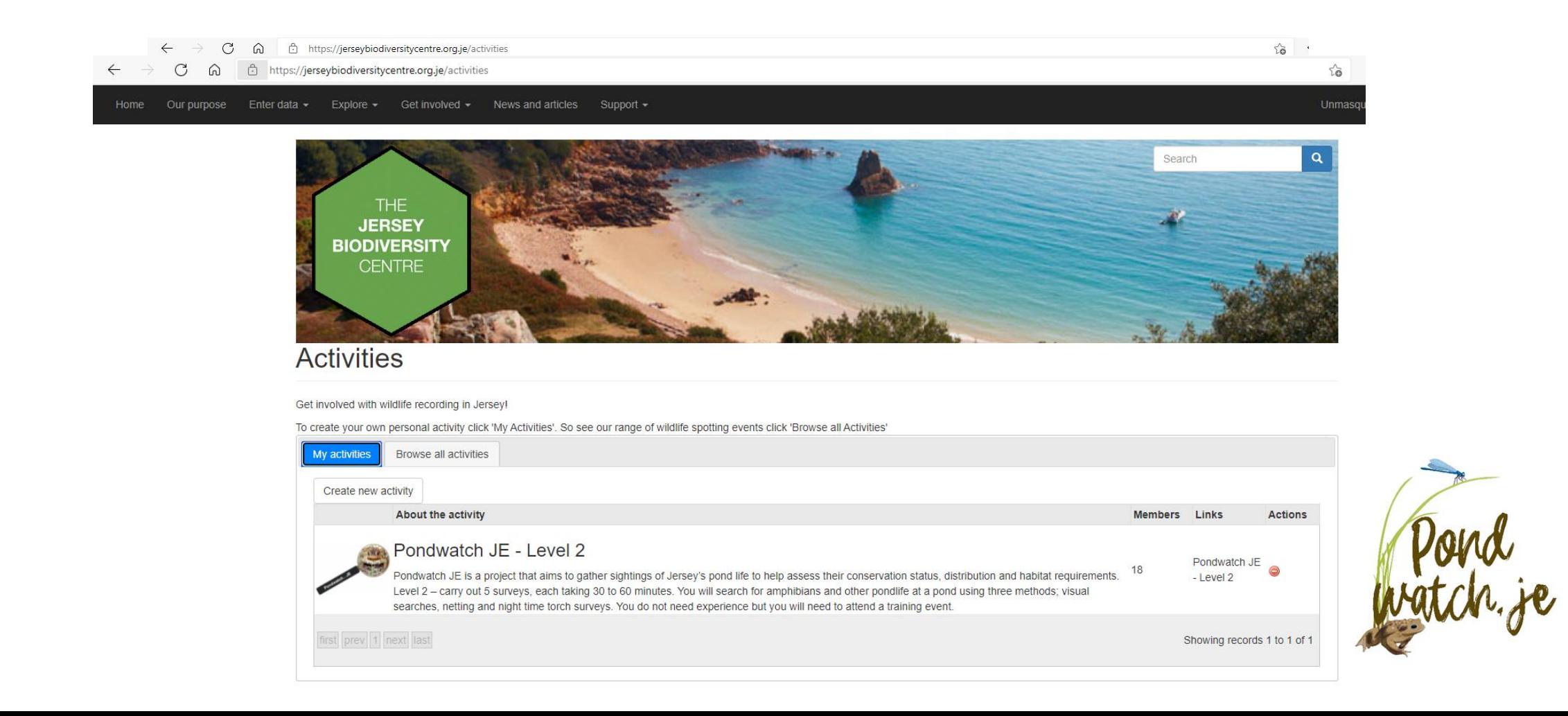

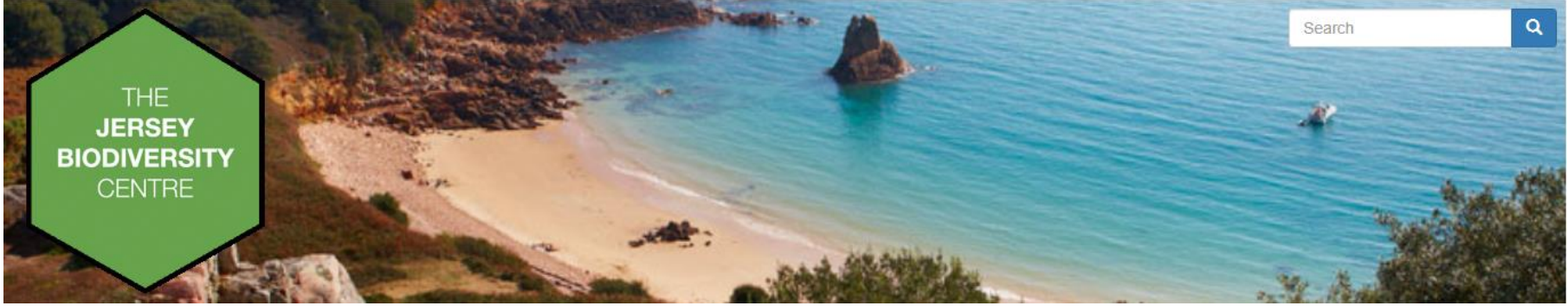

## Pondwatch JE - Level 2

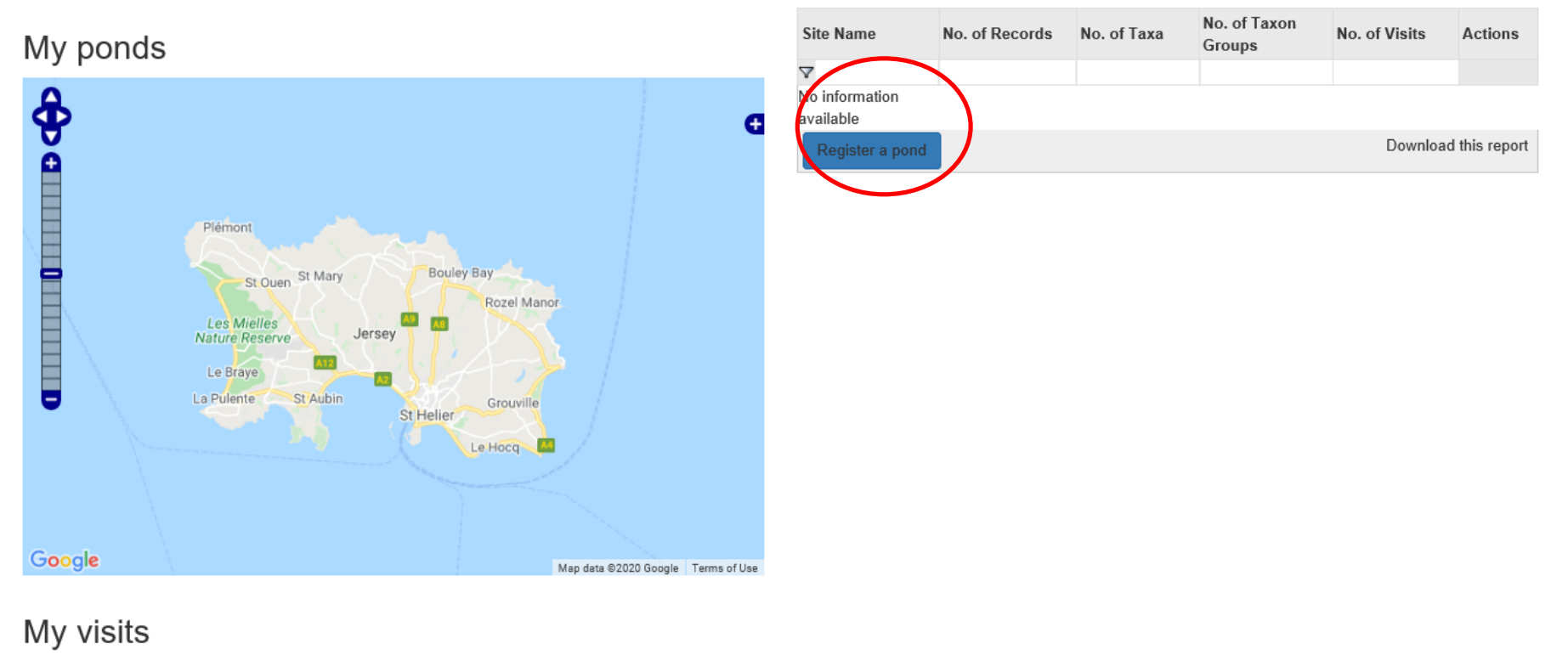

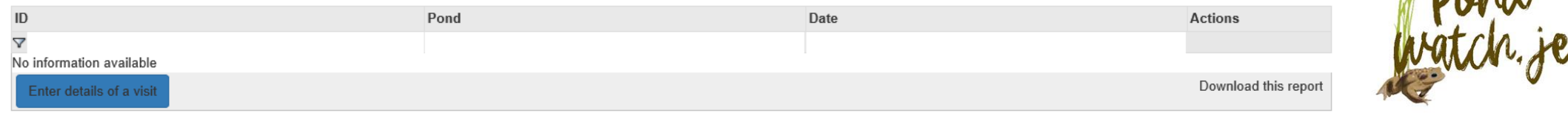

## Pond registration details for Pondwatch level 2

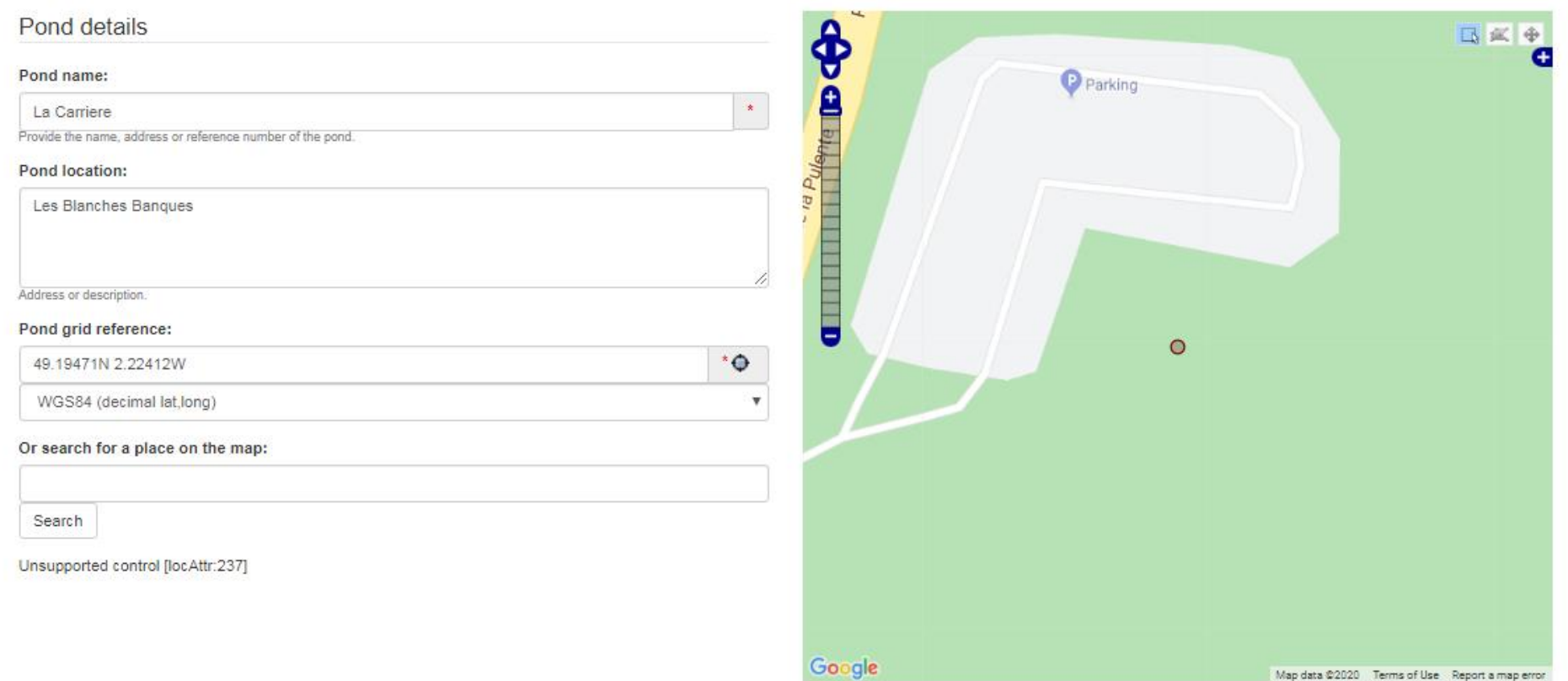

#### Have you completed a Landowner Survey Consent Form? ■

Tick if a form has been completed.

#### Type of pond:

- Formal garden pond
- Farm pond
- <sup>®</sup> Natural pond
- Wild garden pond
- School pond
- Reservoir
- Fish pond
- Golf course pond

#### Pond construction:

March 1980

- $\circ$  Liner
- © Concrete
- $\circledcirc$  Preformed plastic
- Clay
- © Other

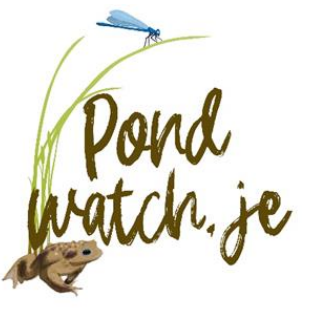

#### Pond area:

100

When water is at its highest level. (Look for where wetland vegetation (e.g. rushes) stops).

#### Number of years in ten pond dries up.:

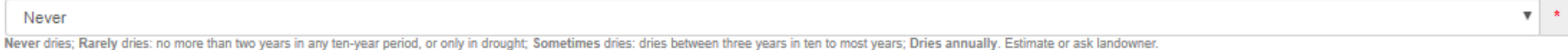

#### Water quality:

#### $3 =$  Moderate

Bad = clearly polluted, only pollution-tolerant invertebrates, no submerged plants; Poor = low invertebrate diversity, few submerged plants; Moderate = moderate invertebrate diversity; Good = abundant and diverse invertebr

#### % perimeter shaded:

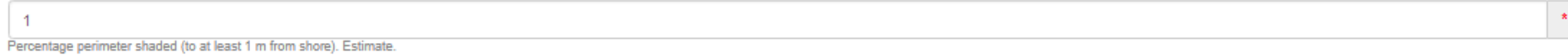

#### **Waterfowl impact:**

#### $2 =$  Minor

Major = severe impact of waterfowl i.e. little or no evidence of submerged plants, water turbid, pond banks showing patches where vegetation removed, evidence of provisioning waterfowl; Minor = waterfowl present, but littl supports submerged plants and banks are not denuded of vegetation; None = no evidence of waterfowl impact (moorhens may be present).

#### Fish present:

#### $4 =$  Absent

Major = dense populations of fish known to be present; Minor = small numbers of crucian carp, goldfish or stickleback known to be present; Possible = no evidence of fish, but local conditions suggest that they may be prese revealed during survey(s).

#### Number of ponds within 1km:

#### $-5$

Number of ponds within 1 km not separated by barriers to dispersal. Check with Natural Environment or use a map (e.g. Google Maps satellite) to estimate

#### **Terrestrial habitat:**

#### $4 = Good$

60

None = clearly no suitable habitat within immediate pond locale; Poor = habitat with poor structure that offers limited opportunities for foraging and shelter (e.g. amenity grassland); Moderate = offers opportunities for f extensive habitat that offers good opportunities for foraging and shelter completely surrounds pond e.g. rough grassland, scrub or woodland.

#### **Aquatic vegetation:**

Percentage of pond surface occupied by aquatic vegetation (March-May). Estimate.

Note: the aquatic vegetation is assessed March to May

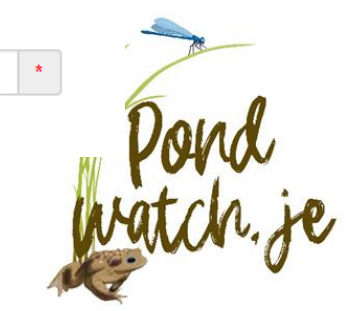

 $m2*$ 

 $\mathbf{v}$   $\mathbf{x}$ 

 $\mathbf{v}$  $\pm$ 

 $\mathbf{v}$   $\mathbf{r}$ 

 $\boldsymbol{\mathrm{v}}$ 

#### Surrounding habitat assessment

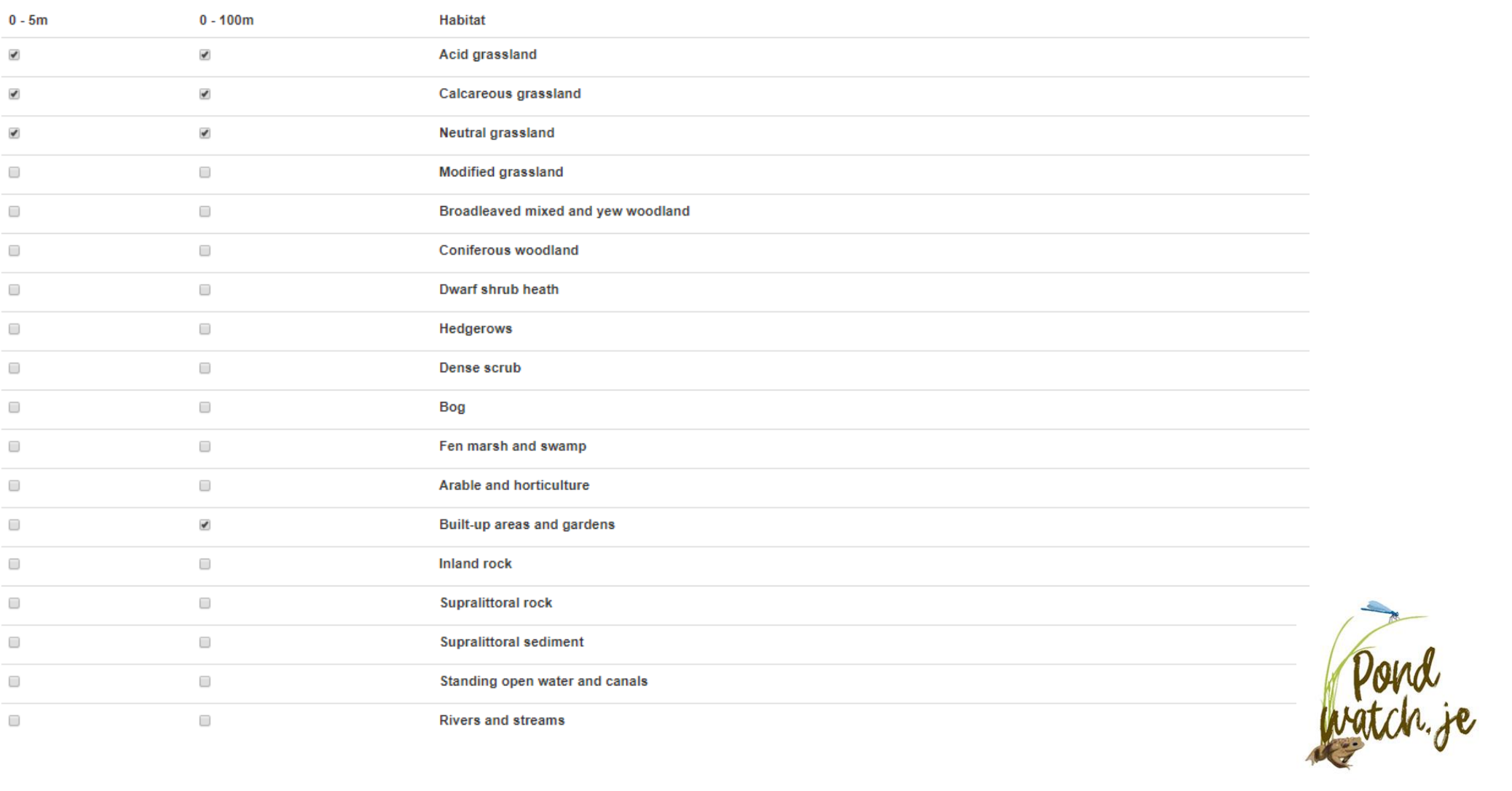

Tick the three most dominant habitat types falling within 0-5 m and 0-100 m of the pond perimeter (the maximum water level) used to assess calculate the pond area.

Please provide any photos of the pond and its general environment below. If you have any photos that relate to the pond conditions during one specific visit then you can add the photos to the visit details form.

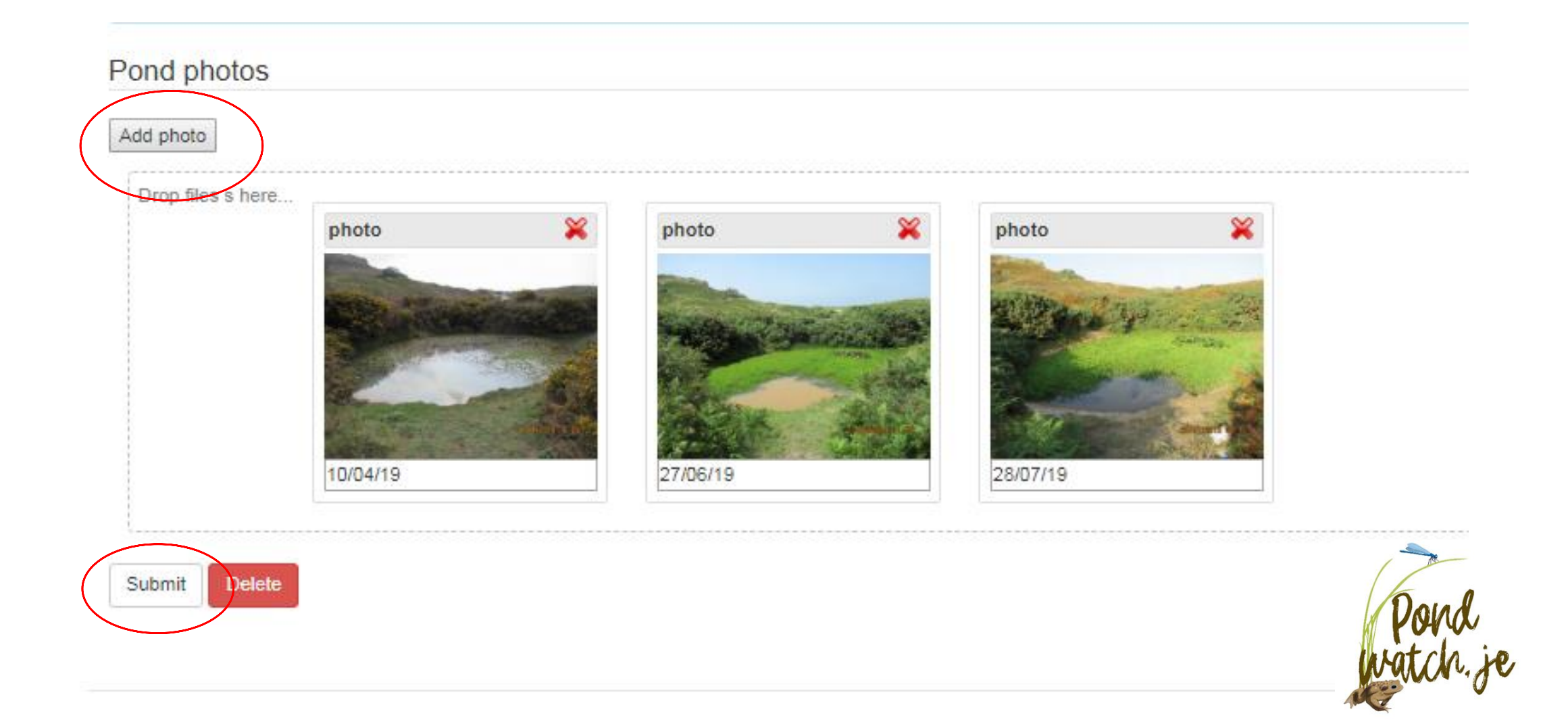

#### Scroll down to **My Visits** once you have registered your pond  $\overline{\mathbf{v}}$ La Pulente St Aubin Grouville St Helier

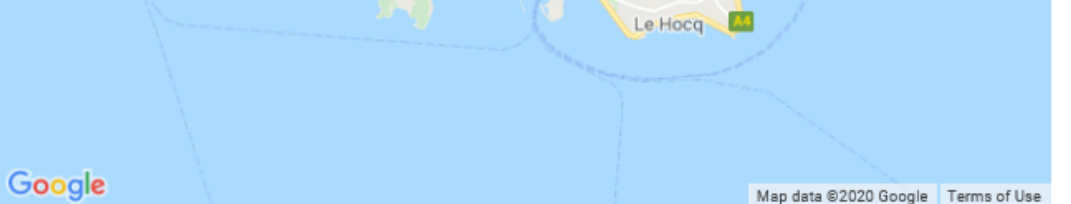

## My visits

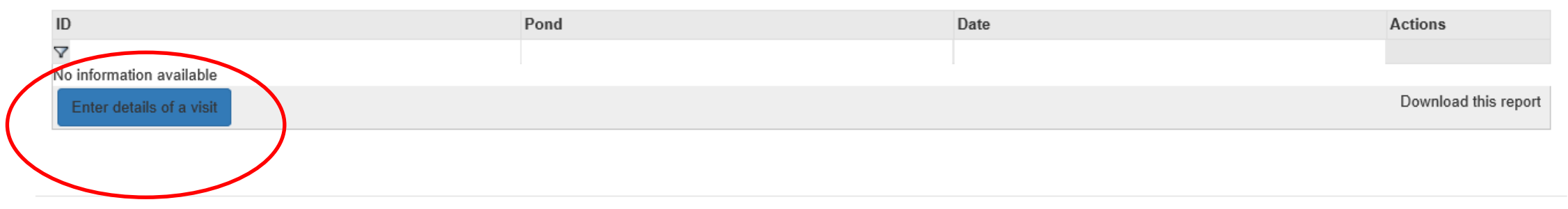

To submit the records from your survey visit:

• Open a survey form by clicking on the "Enter details of a visit" button

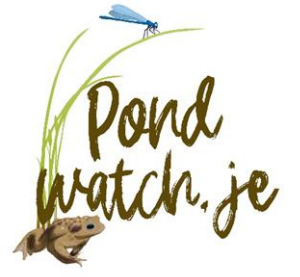

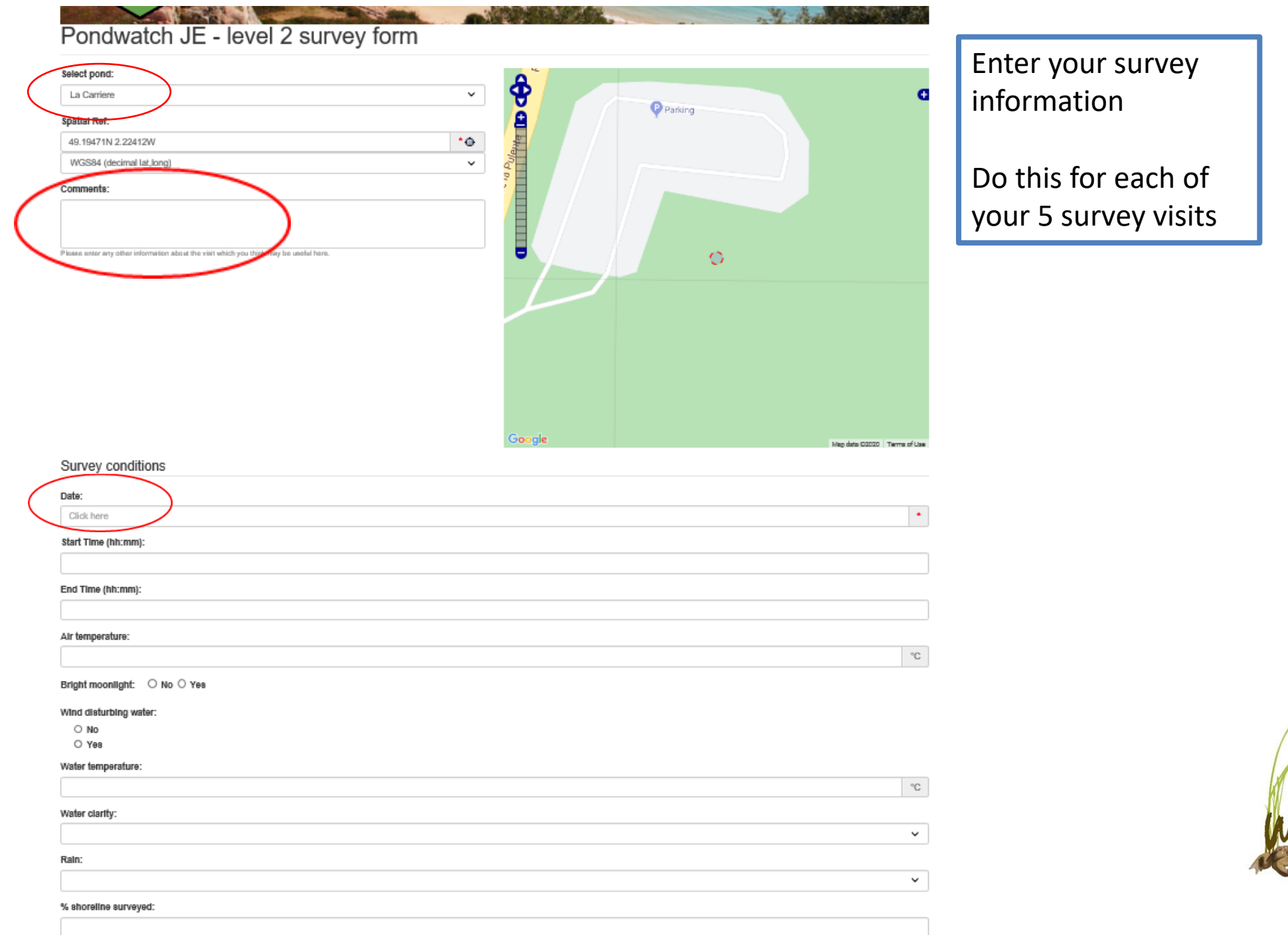

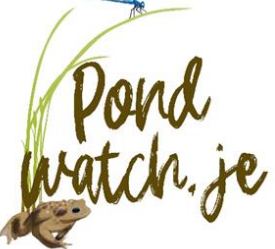

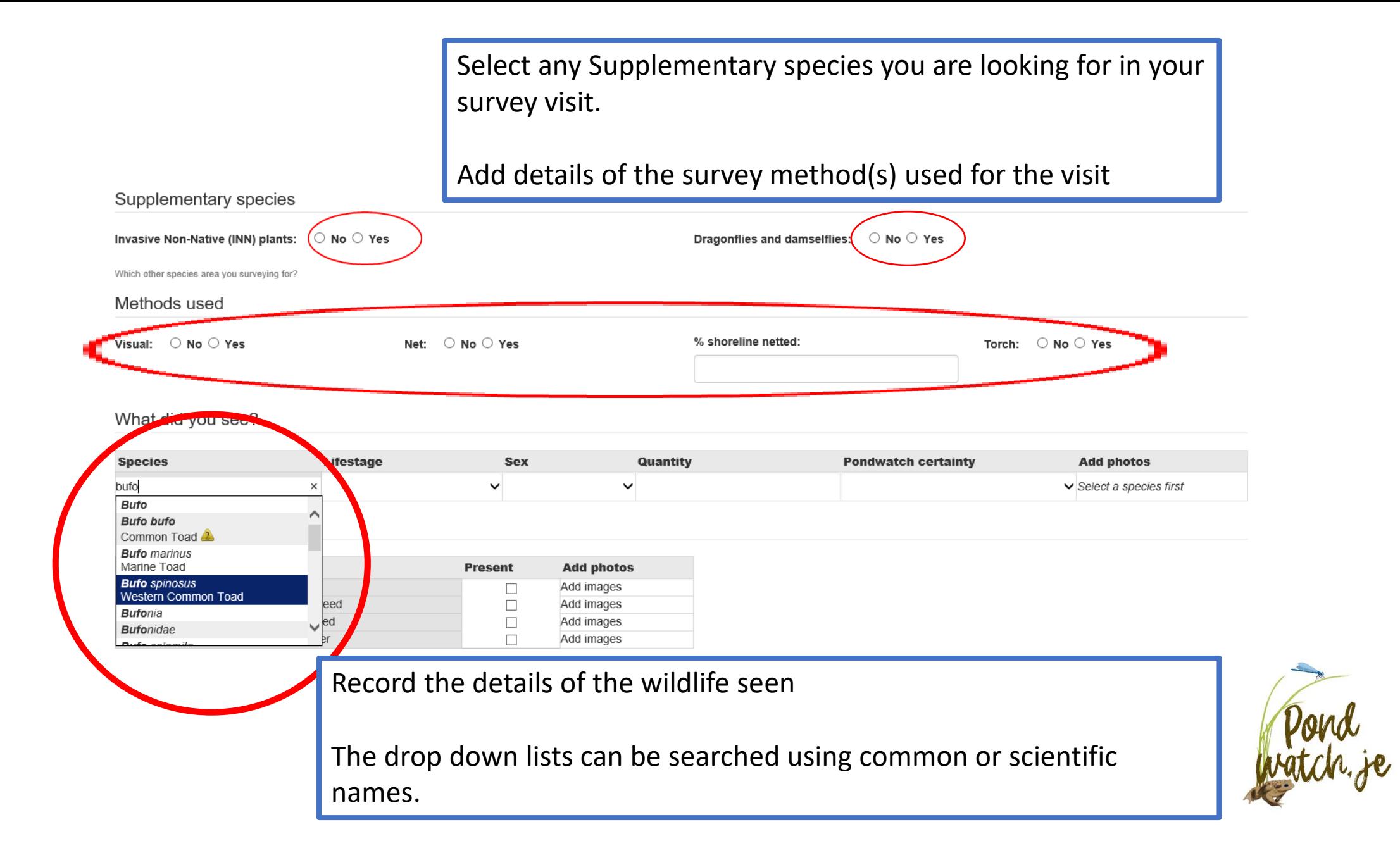

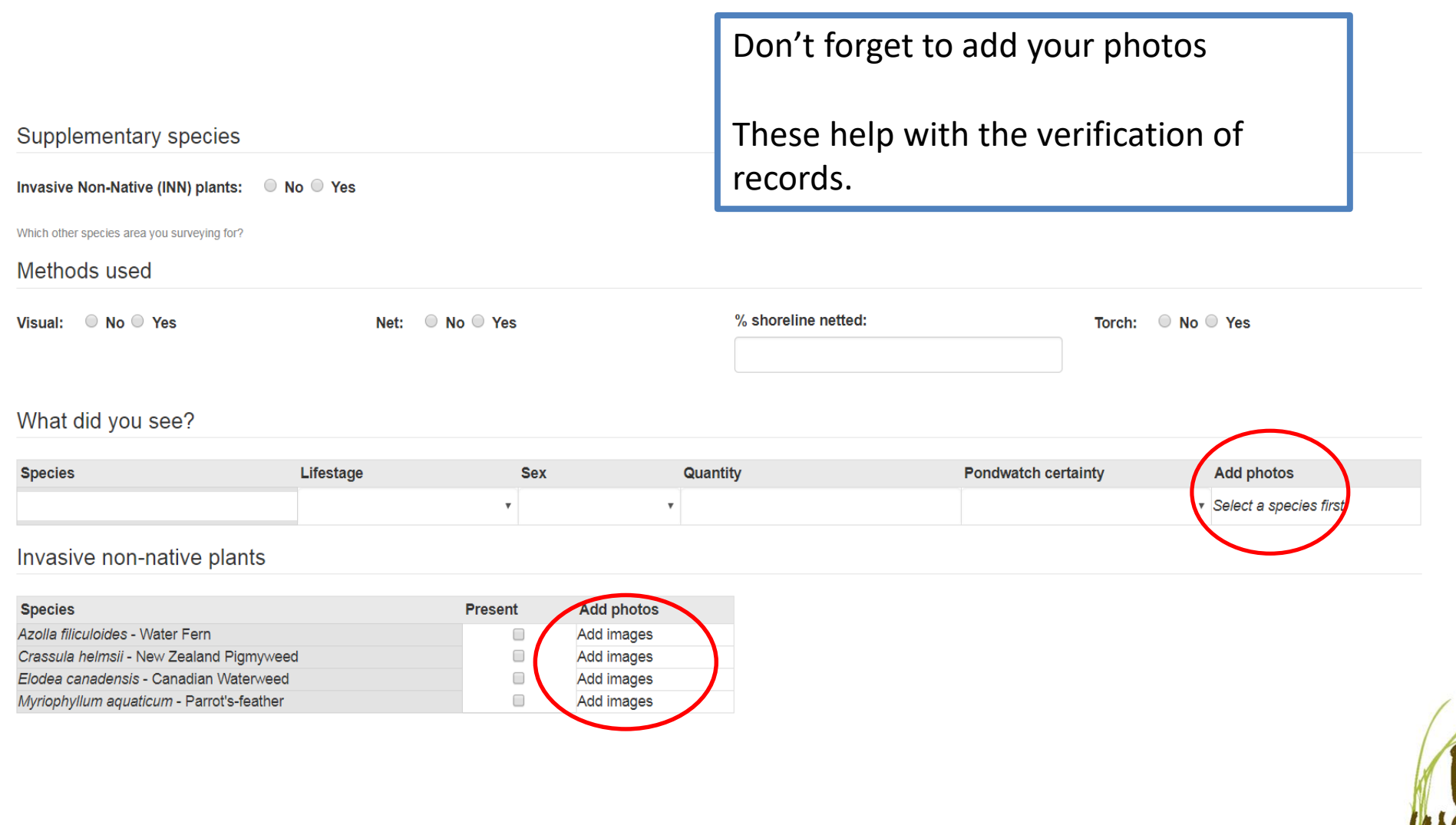

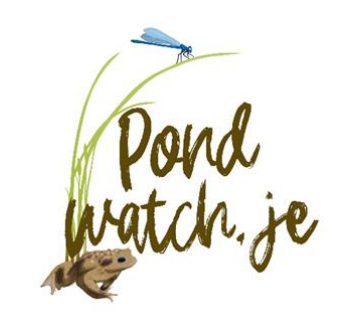

## Supplementary information

The fields in this section only need to be filled in for your first visit to this pond of the year.

### When did you first see spawn in this pond this year?

Click here

Do migrating toads get run over on nearby roads?  $\circ$  No  $\circ$  Yes

Have you seen a grass snake in the pond?  $\circ$  No  $\circ$  Yes

Have you carried out water quality tests at this pond?  $\circ$  No  $\circ$  Yes

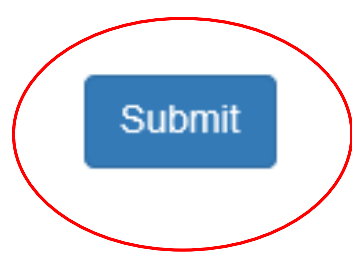

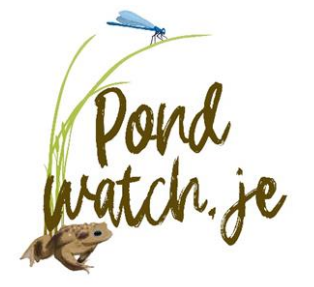

## All ponds

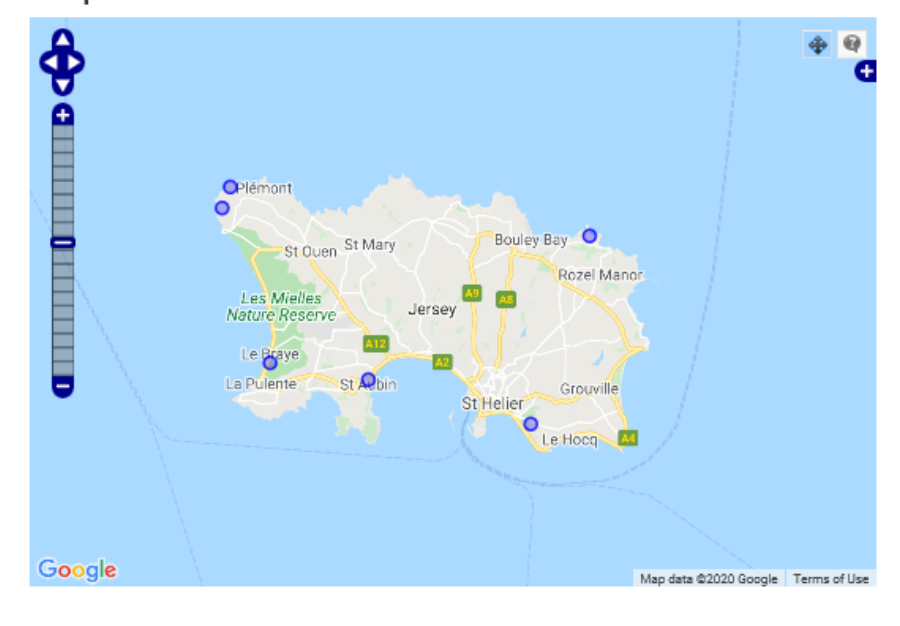

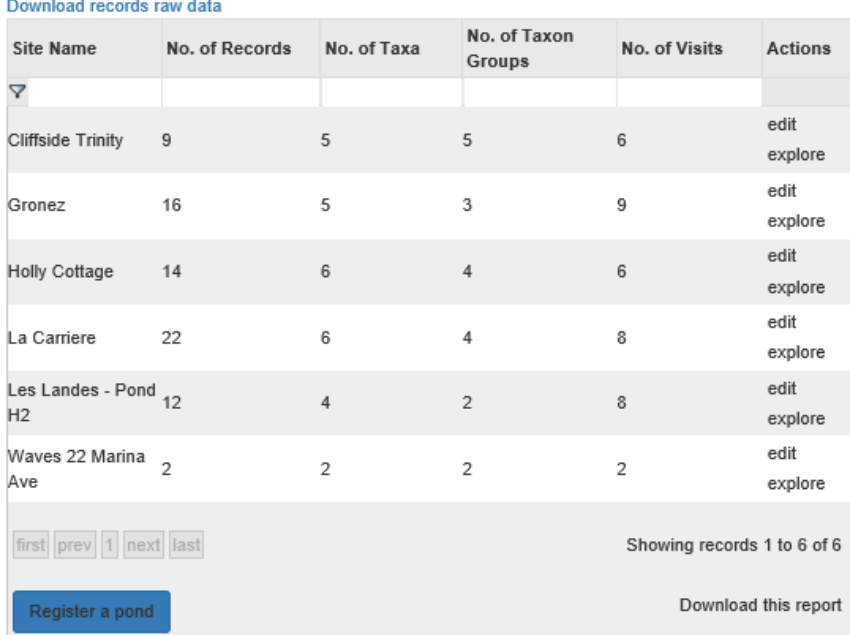

## All visits

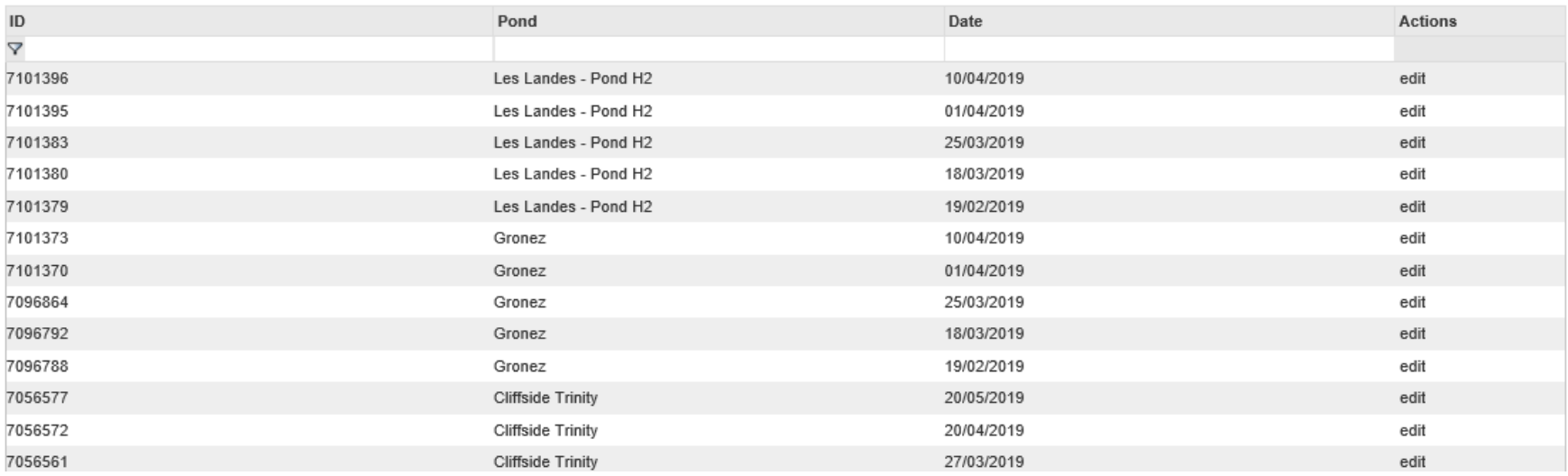

sessimente permissio sunt

Download visits raw data

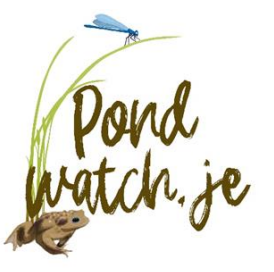

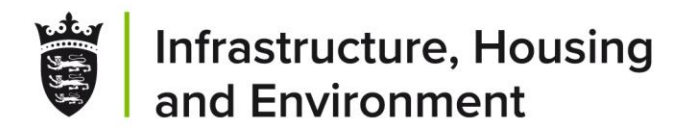

## **Thank You.**

Any questions?

Gouvèrnément d'Jèrri

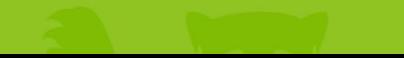

# **Field session**

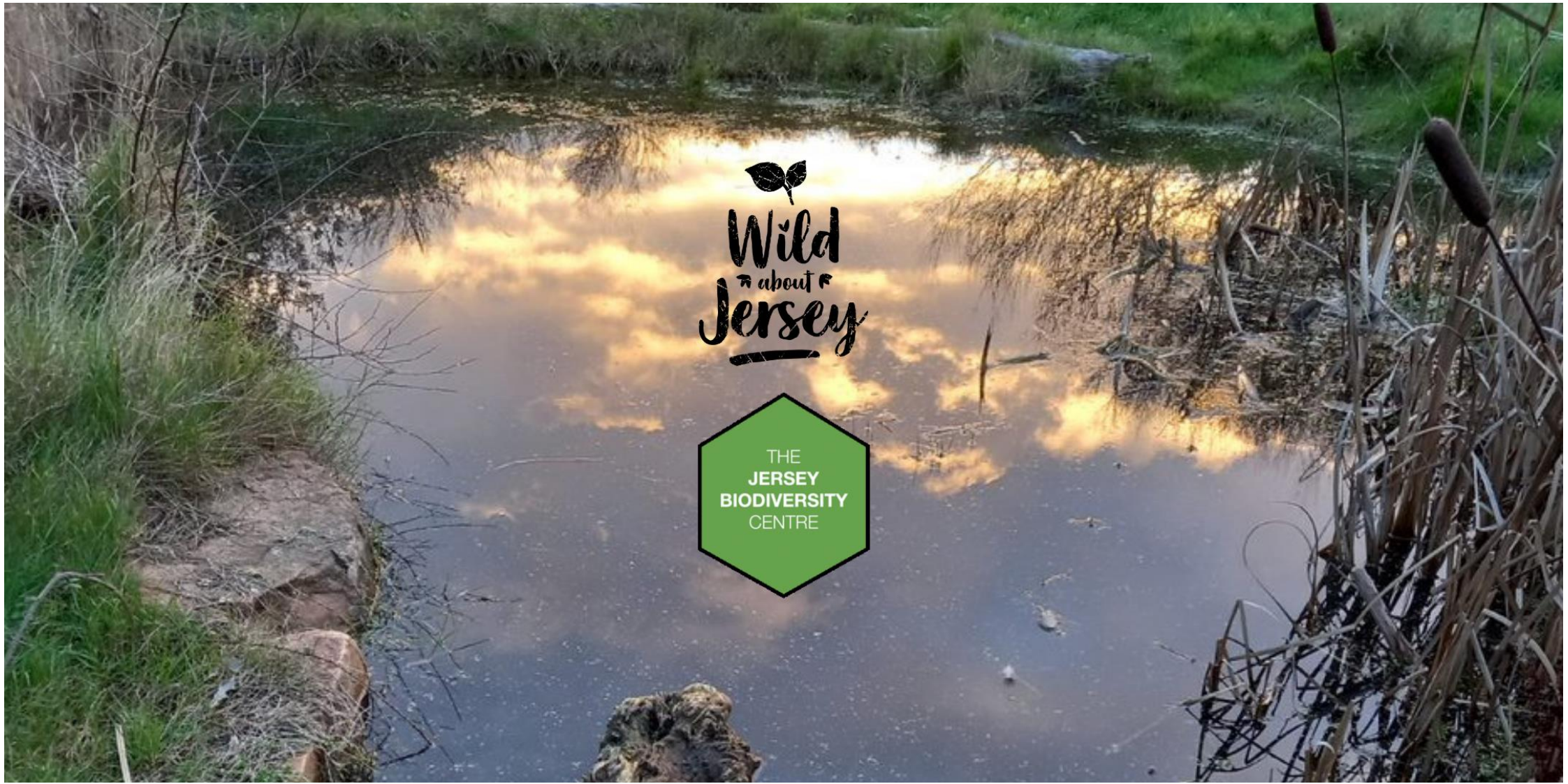